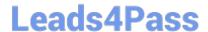

## DCPPE-200<sup>Q&As</sup>

Dell PowerEdge Professional Exam

### Pass Dell DCPPE-200 Exam with 100% Guarantee

Free Download Real Questions & Answers PDF and VCE file from:

https://www.leads4pass.com/dcppe-200.html

100% Passing Guarantee 100% Money Back Assurance

Following Questions and Answers are all new published by Dell Official Exam Center

- Instant Download After Purchase
- 100% Money Back Guarantee
- 365 Days Free Update
- 800,000+ Satisfied Customers

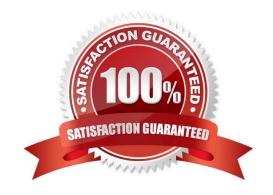

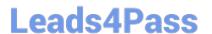

#### **QUESTION 1**

An engineer needs to replicate BIOS and NIC settings for server nodes installed in the chassis. Which CMC feature should an engineer use to perform this task?

- A. AutoConfiguration
- **B.** Chassis Profiles
- C. QuickDeploy
- D. Server Profiles

Correct Answer: C

#### **QUESTION 2**

A password to the CMC root account on an M1000e server chassis has been misplaced. What should be done to restore administrative access to the CMC?

- A. Reset root password using the PASSWORD\_RSET jumper
- B. Issue password reset from a connected blade\\'s iDRAC
- C. Call Dell tech support and ask to reset CMC password via SupportAssist
- D. Access CMC through serial console and issue theenable secretcommand

Correct Answer: A

#### **QUESTION 3**

An engineer needs to limit the power consumption of a chassis without powering down any server nodes.

Which step should the engineer take to perform this task?

- A. Use the CMC to configure the System Input Power Cap for the chassis
- B. Use the iDRAC to configure the Power Cap Policy for each server node
- C. Use the CMC to configure the Power Cap Policy for each server node
- D. Use the iDRAC to configure the System Input Power Cap for the chassis

Correct Answer: B

#### **QUESTION 4**

### Exhibit Copyright (C) 2015 QLogic Corporation FCoE Boot v7.12.4 Starting DCBX process with interface (44:A8:42:DD:85:33) ... Succeeded Discovering FC Fabric with interface (44:A8:42:DD:85:33) ... Succeeded World Wide Node Name : 20:00:44:A8:42:DD:85:33 World Wide Port Name : 20:01:44:A8:42:DD:85:33 Fabric Name : 10:00:F8:BC:12:26:D6:E0 FCF MAC Address : F8:B1:56:76:BC:00 FP MAC Address : OE:FC:00:01:1A:04 ULAN ID : 1002 Fabric Login via interface (44:AB:42:DD:85:33) ... Succeeded Locating FC port ID for 00:00:00:00:00:00:00:00 ... Failed Press (Ctrl-R) within 4s to enter Provisioning Mode... \_

Refer to the exhibit.

An engineer sets up FCoE boot on their server. The server fails during post.

What needs to be added to the NIC settings/option ROM to make booting successful?

- A. The WWN of the FIP snooping bridge
- B. The WWN of the storage target
- C. The WWN of the FC port ID
- D. The WWN of the fibre channel switch

Correct Answer: C

#### **QUESTION 5**

In VRTX the following features are enabled:

1.

Server Module Firmware Update

2.

Remote syslog

3.

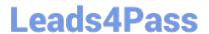

# https://www.leads4pass.com/dcppe-200.html 2024 Latest leads4pass DCPPE-200 PDF and VCE dumps Download

| iDRAC Single Sign-on.                   |                       |                             |
|-----------------------------------------|-----------------------|-----------------------------|
| 4.                                      |                       |                             |
| Server configuration                    |                       |                             |
| 5.                                      |                       |                             |
| Chassis grouping                        |                       |                             |
| 6.                                      |                       |                             |
| Enclosure level backup Which license ty | /pe is required?      |                             |
| A. CMC enterprise license               |                       |                             |
| B. CMC express license                  |                       |                             |
| C. iDRAC express license                |                       |                             |
| D. iDRAC enterprise license             |                       |                             |
| Correct Answer: A                       |                       |                             |
| DCPPE-200 PDF Dumps                     | DCPPE-200 Study Guide | DCPPE-200 Exam<br>Questions |
|                                         |                       |                             |